## $\overline{\text{www.ps.bam.de/}\text{Dg15/10L/L15g02NA.PS}$  /.TXT; Start-Ausgabe -6 -8 N: Keine Ausgabe-Linearisierung (OL) in Datei (F), Startup (S), Gerät (D)

### **Übereinstimmung mit Elementarfarben (Ja/Nein-Entscheidung)**

Layoutbeispiel: Übereinstimmung mit Elementarfarben

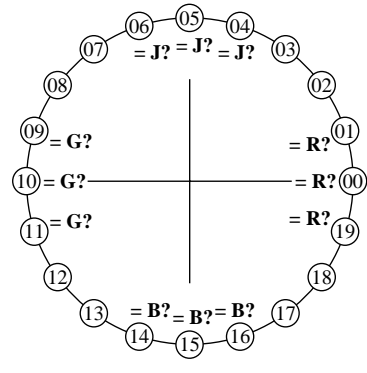

-8

-8

Technische Information: http://www.ps.bam.de/33872

Siehe ähnliche Dateien: http://www.ps.bam.de/Dg15/; www.ps.bam.de/Dg.HTM

 $Version 2.1, io=1,1$ 

Es gibt vier Elementarbunttöne auf jeder Seite: Rot R, Gelb J (= french Jaune), Grün G und Blau B.

Eingabedaten 1 0 0 sollten Rot R erzeugen. Eingabedaten 0 1 0 sollten Grün G erzeugen. Eingabedaten 0 0 1 sollten Blau B erzeugen. Eingabedaten 1 1 0 sollten Gelb J erzeugen.

Die Elementar-Bunttöne Rot R und Grün G sollten auf der horizontalen Achse liegen. Die Elementar-Bunttöne Gelb J und Blau B  $\mathbb{R}$   $\mathbb{R}$   $\mathbb{R}$   $\mathbb{R}$   $\mathbb{R}$  and  $\mathbb{R}$  and  $\mathbb{R}$  and  $\mathbb{R}$  and  $\mathbb{R}$  and  $\mathbb{R}$  and  $\mathbb{R}$  and  $\mathbb{R}$  and  $\mathbb{R}$  and  $\mathbb{R}$  and  $\mathbb{R}$  and  $\mathbb{R}$  and  $\mathbb{R}$  and  $\mathbb{R}$  and  $\math$ 

> Die Prüfung benutzt einen Bunttonkreis mit 20 Bunttönen.

Nr. 00 und 10 sollten Rot R und Grün G sein. Nr. 05 und 15 sollten Gelb J und Blau B sein.

**Sind Nr. 00, 05, 10 und 15 die vier Elementarfarben R, J, G und B? unterstreiche: Ja/Nein**

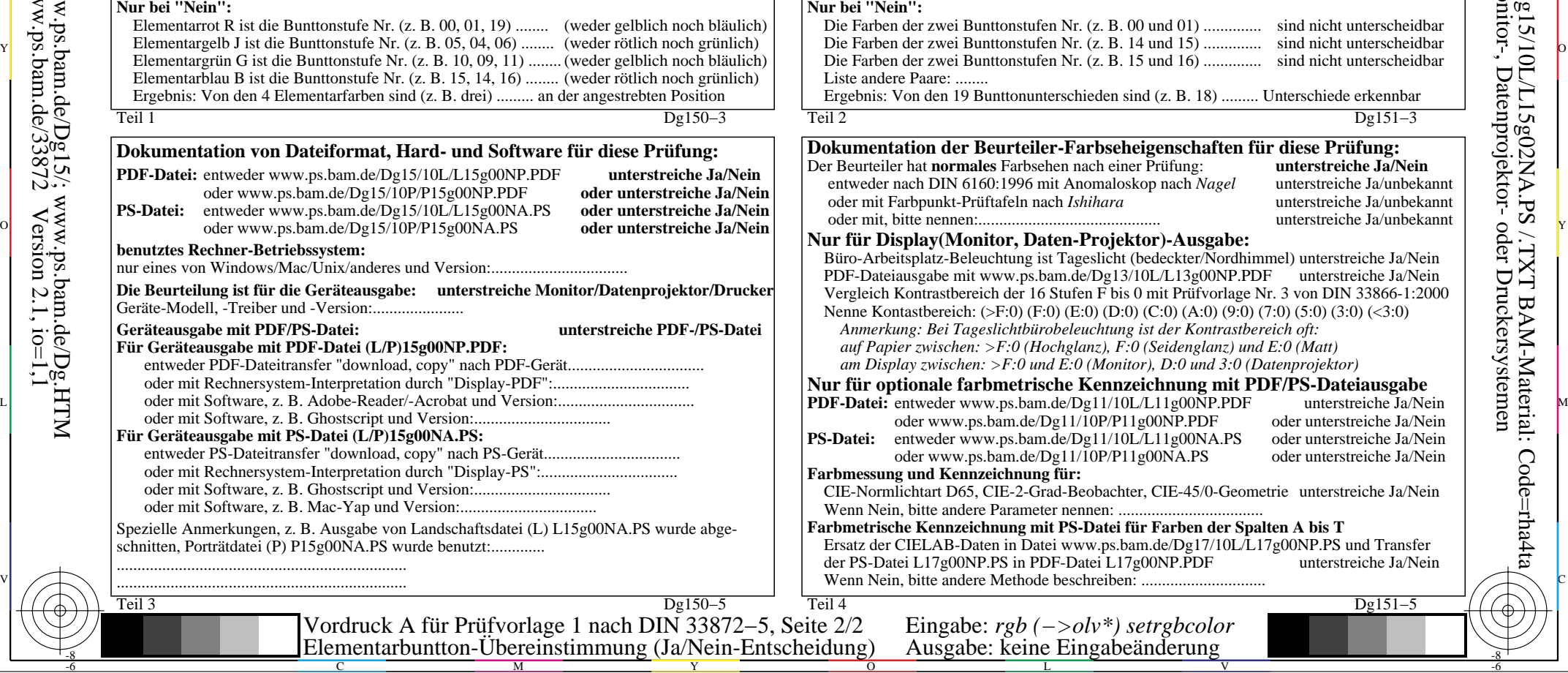

## **Unterscheidbarkeit von Farben mit 20 Bunttönen (Ja/Nein-Entscheidung)**

c  $\Box$   $\Omega$  Unterscheidbarkeit von Farben mit 20 Bunttönen  $\Box$  Layoutbeispiel: Unterscheidbarkeit von Farben mit 20 Bunttönen  $\Box$ 

M

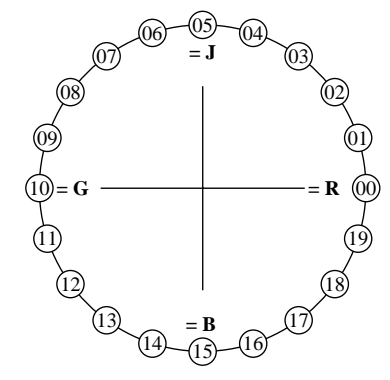

Es gibt vier Elementarbunttöne auf jeder Seite: Rot R, Gelb J (= french Jaune), Grün G und Blau B. Eingabedaten 1 0 0 sollten Rot R erzeugen. Eingabedaten 0 1 0 sollten Grün G erzeugen.

Eingabedaten 0 0 1 sollten Blau B erzeugen. Eingabedaten 1 1 0 sollten Gelb J erzeugen.

C

 Grün G und Blau B und Blau B und Rot R. Vier Bunttonstufen sind zwischen: Rot R und Gelb J, Gelb J und Grün G,

Die Prüfung benutzt einen Bunttonkreis mit 20 Bunttönen. Alle 20 sollen unterscheidbar sein.

Für diese Prüfung ist **nicht** notwendig: 1. Alle 19 Unterschiede sind visuell gleich.

2. Elementarbunttöne liegen bei 00, 05, 10 und 15.

Die Farben der zwei Bunttonstufen Nr. (z. B. 00 und 01) .............. sind nicht unterscheidbar

**Sind alle 20 Farben der 20 Bunttöne unterscheidbar? unterstreiche: Ja/Nein**

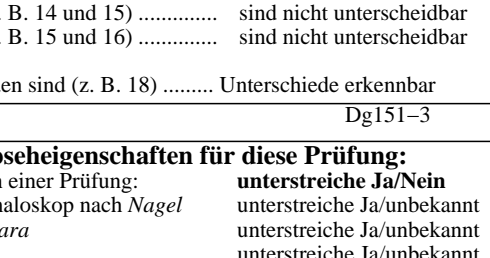

#### **Nur für Display(Monitor, Daten-Projektor)-Ausgabe:**

icht (bedeckter/Nordhimmel) unterstreiche Ja/Nein pg13/10L/L13g00NP.PDF unterstreiche Ja/Nein F bis 0 mit Prüfvorlage Nr. 3 von DIN 33866-1:2000  $(D:0)$   $(C:0)$   $(A:0)$   $(9:0)$   $(7:0)$   $(5:0)$   $(3:0)$   $(*3*:0)$ *Anmerkung: Bei Tageslichtbürobeleuchtung ist der Kontrastbereich oft: auf Papier zwischen: >F:0 (Hochglanz), F:0 (Seidenglanz) und E:0 (Matt) am Display zwischen: >F:0 und E:0 (Monitor), D:0 und 3:0 (Datenprojektor)*

**Nur für die Fur für DEF/PS-Dateiausgabe**<br>1/10L/L11g00NP.PDF unterstreiche Ja/Nein

.1/10L/L11g00NP.PDF<br>P/P11g00NP.PDF  $P/P11g00NP.PDF$  oder unterstreiche Ja/Nein<br>1/10L/L11g00NA.PS oder unterstreiche Ja/Nein 1/10L/L11g00NA.PS oder unterstreiche Ja/Nein<br>P/P11g00NA.PS oder unterstreiche Ja/Nein oder unterstreiche Ja/Nein

achter, CIE-45/0-Geometrie unterstreiche Ja/Nein Wenn Nein, bitte andere Parameter nennen: ...................................

# atei für Farben der Spalten A bis T .ps.bam.de/Dg17/10L/L17g00NP.PS und Transfer<br>i L17g00NP.PDF unterstreiche Ja/Nei

unterstreiche Ja/Nein eiben: ..........................

V

-6

BAM-Material: Code=rha4ta

<u>-64</u>

Anwendung für Ausgabe von Monitor-, Datenprojektor- oder Druckersystemen

BAM-Registrierung: 20080301-Dg15/10L/L15g02NA.PS /.TXT